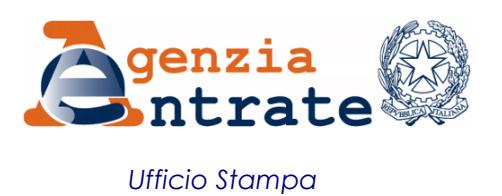

## COMUNICATO STAMPA

## **Il canale telematico C***ivis***si arricchisce di un nuovo servizio: Civis F24 Da oggi con un click si può modificare il modello di pagamento Sul canale YouTube delle Entrate un video spiega come fare**

Correggere in modo semplice, comodo e rapido un modello F24 è ora possibile. A partire da oggi, infatti, se un contribuente si accorge di aver commesso un errore pagando le imposte con il modello di versamento F24, può modificarlo direttamente online, inviando una richiesta tramite il canale Civis. Per vedere come funziona, si può andare sul canale YouTube delle Entrate, [www.youtube.com/Entrateinvideo,](http://www.youtube.com/Entrateinvideo) dove è presente il filmato che spiega il servizio in modo semplice e veloce e chiarisce i casi e le modalità di utilizzo. Una volta entrato nel canale Civis F24, il cittadino può ricercare il versamento da variare, inserire le modifiche e inviare la richiesta. Gli utenti Civis, se lo desiderano, possono ricevere gratuitamente l'avviso della conclusione della pratica tramite sms o e-mail e consultare online l'esito della richiesta di modifica.

**Come si accede al nuovo servizio -** Per accedere al servizio Civis F24 è sufficiente essere abilitati ai servizi telematici dell'Agenzia delle Entrate (Fisconline o Entratel, per i professionisti che operano per conto dei loro assistiti) e selezionare l'apposito link "Richiesta modifica F24". La lavorazione della modifica del modello è molto rapida ed è possibile consultare online lo stato delle richieste presentate. Attivando l'apposito servizio, è inoltre possibile essere avvisati della conclusione della lavorazione direttamente con un sms o con una mail. Infine, sul sito internet delle Entrate è disponibile una guida al servizio in cui vengono descritti tutti i passaggi da seguire per compiere l'operazione.

**Cosa è Civis -** Civis è il canale telematico di assistenza dell'Agenzia delle Entrate. Il canale fornisce assistenza sulle comunicazioni di irregolarità, sugli avvisi telematici e sulle cartelle di pagamento e, inoltre, consente la presentazione dei documenti per il controllo formale. I servizi offerti consentono di ottenere una assistenza qualificata e puntuale, con il vantaggio sia per il cittadino che per il professionista di non doversi recare in ufficio.

**Il video sul canale YouTube –** Disponibile, da oggi, sul canale Youtube dell'Agenzia un nuovo video in cui si presenta il servizio e i suoi vantaggi. Nei prossimi giorni sarà pubblicato anche un vero e proprio tutorial, che illustrerà i passi da compiere e le operazioni che è possibile effettuare con *Civis F24*. Anche questo video è stato realizzato dall'Agenzia a costo zero e risulta accessibile gratuitamente a tutti i contribuenti grazie all'utilizzo di sottotitoli in italiano e nelle principali lingue straniere.

**Roma, 26 ottobre 2015**